<<CorelDRAW X4

<<CorelDRAW X4

- 13 ISBN 9787030260819
- 10 ISBN 7030260813

出版时间:2009-12

页数:418

PDF

更多资源请访问:http://www.tushu007.com

, tushu007.com

and tushu007.com

## <<CorelDRAW X4

CorelDRAW Corel

CorelDRAW CorelDRAWX4

CorelDRAW

 $\kappa$  and  $\kappa$  and  $\kappa$  and

 $\kappa$ 

 $\alpha$  and the set of the set of the set of the set of the set of the set of the set of the set of the set of the set of the set of the set of the set of the set of the set of the set of the set of the set of the set of the

 $\mu$ 

 $\mu$  as a contract of  $\mu$ 

, tushu007.com

## <<CorelDRAW X4

CorelDRAW X4

CorelDRAW X4

12 CorelDRAW X4

6 CorelDRAW X4

CorelDRAW X4

 $,$  tushu007.com

## <<CorelDRAW X4

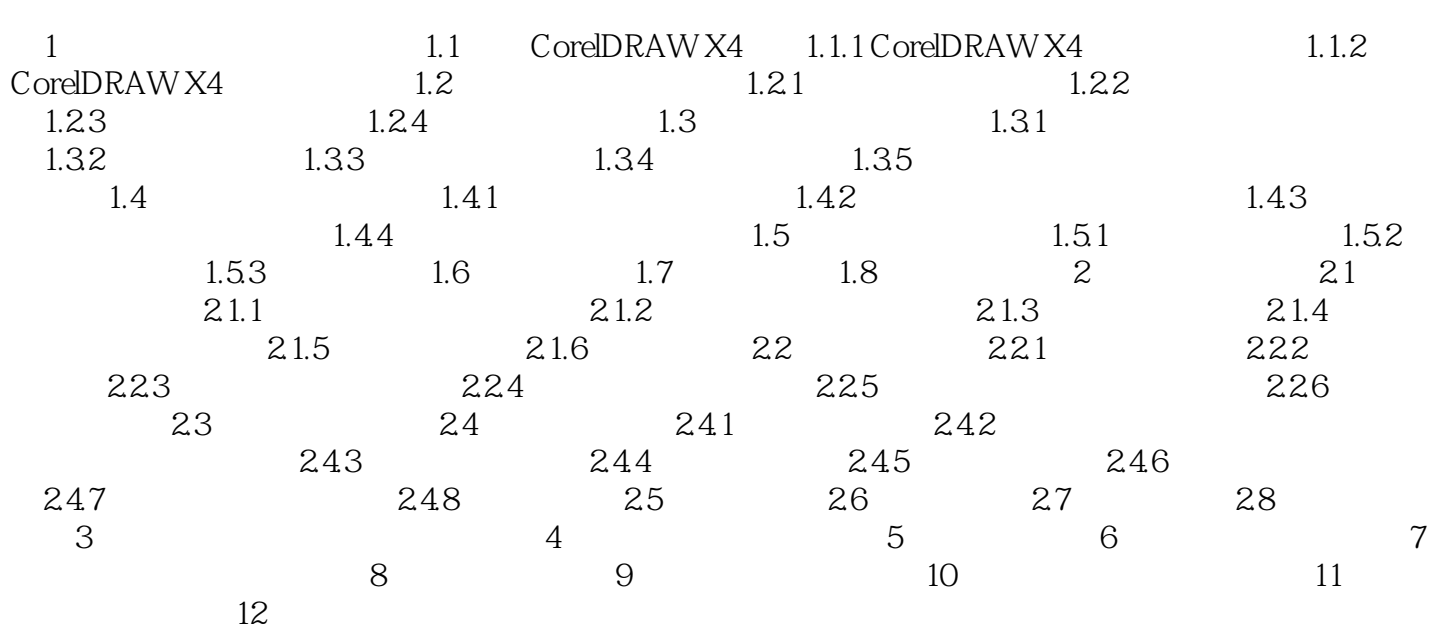

 $,$  tushu007.com

<<CorelDRAW X4

## <<CorelDRAW X4

本站所提供下载的PDF图书仅提供预览和简介,请支持正版图书。

更多资源请访问:http://www.tushu007.com

, tushu007.com